# AutoCAD Crack Free Download X64 [Latest 2022]

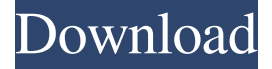

### **AutoCAD Crack License Key Full PC/Windows**

The number of AutoCAD users has grown from 2,175 in 2012, up to more than 1,04,000 in 2019, according to the latest published data from Autodesk. AutoCAD's 2018 sales hit \$382 million, and, according to a market research study, it is the mostused software application in the design industry. In this guide, we will provide a detailed, step-by-step walkthrough of how to use the AutoCAD basics. Step 1: Getting Started Step 2: Understanding Layout Methods Step 3: Setting Up a Drawing File Step 4: Working with Charts, Dimensions, and Layers Step 5: Working with Windows Step 6: Working with Maintaining Perspective Step 7: Drawing Objects and Components Step 8: Adding Text to a Drawing File Step 9: Text Tools Step 10: Drawing Objects and Components Step 11: Drawing Grids and Texting Objects Step 12: Working with Groups Step 13: Tools of the Trade Step 14: Using Symbols to Help Speed Up Work Step 15: Drawing Buildings, Doors, and Walls Step 16: Using Layers and Groups Step 17: Drawing Text Step 18: Drawing Shapes and Shading Step 19: Organizing Your Drawings Step 20: Working with Colors, Gradients, and Rendering Step 21: Editing Drawings with Point Selection Step 22: Working with Scales Step 23: Drawing Paths and Shapes Step 24: Using Scale Tools Step 25: Working with Masking Tools Step 26: Working with Text Step 27: Selecting Objects and Text Step 28: Drawing Lines and Beziers Step 29: Drawing Circles Step 30: Using the Linear Gradient Tool Step 31: Drawing with the Arc Tool Step 32: Working with the Cylinder Tool Step 33: Working with the Arc and Cylinder Tools Step 34: Using the Spline Tool Step 35: Using the Edge and Arc Tools Step 36: Working with the Polyline Tool Step 37: Using a Camera Step 38: Using the Anchor Point Tool Step 39: Using the X-Y-Z Camera Step 40: Using Orthogonal

### **AutoCAD**

1D and 2D drafting and graphic components are also available through third-party software such as Skia Graphics, Adobe Illustrator, CorelDraw, Visio and Microsoft PowerPoint Raster and vector graphics, curve and spline editing, component swapping, parametric 3D modeling, using design and engineering software, etc., are also available as AutoCAD Crack Mac extensions. 3D modeling requires the use of one of several CAD software packages such as SketchUp, AutoCAD Architecture, Revit, ModSpace, CAD Masters, V-RAY, ArchiCAD, etc. In many cases, CAD programs work with AutoCAD, but not the other way around. Multi-pass architecture, involving use of a separate model for each "pass", was available in earlier versions of AutoCAD. Today, there are three ways to edit a drawing: directly, with multi-pass architecture, and with (for example) Revit. In a multi-pass model, a work area (where the user enters all drawing commands) is separated from the construction area (where the model is constructed). Multiple passes can be done, including a "final pass", where the drawing is constructed. The Freehand tool lets the user create closed or open paths and other freeform shapes. Freeform shapes can be connected or disconnected and edited individually. Some features allow the Freehand tool to be used to create polygonal meshes for use in other applications such as Revit or Alibre. These meshes are fully editable. The Freehand tool can be used with the AutoCAD Architecture,

AutoCAD Electrical, AutoCAD Mechanical, AutoCAD Electrical Drafting and Architectural Design applications. The command line interface allows users to perform tasks such as batch export drawings, batch process drawings, export to DWG,

DWF, PDF, DXF, and many other file formats. There is also a command line interface for running utilities, such as the AutoCAD command for running a CSV dataset, AutoCAD batch export,.DST or 3dprint command. Some of the vector primitives such as points, lines, curves, polylines, splines and shells have graphical editing features allowing for the rearrangement and editing of their properties. The graphical editing features can be found in the standard primitive tools, or by using freehand tools to edit the path. Variants and clones There are many variants of AutoCAD, including specialised applications a1d647c40b

## **AutoCAD Crack + Full Product Key**

Open the Autocad Assistant and load the 3D part. Open the new panel and select File > Save to save your new part. Open the Autocad file and select File > Save As... Choose where you want to save the file and click Save. Now the 3D part is saved into your hard drive. A: You can download and install the latest SDK and see here: See the Autodesk Autocad SDK for.NET Please consider asking this question on their support page. 1. Field of the Invention The present invention relates to a field emissiontype cold cathode and a method for manufacturing the same, and more particularly, to a field emission-type cold cathode and a method for manufacturing the same, which are capable of reducing a leakage current at a nanometer level. 2. Description of the Related Art In recent years, a demand for flat panel displays (FPD) as flat and light-weight displays that are capable of reducing an entire thickness and a volume of display devices has grown rapidly. FPDs include, for example, liquid crystal displays (LCD), plasma display panels (PDP), field emission displays (FED), and vacuum fluorescent displays (VFD), as a representative example. A field emission-type cold cathode is a device that emits electrons from a surface of a cathode in a vacuum state to an anode by applying a high electric field to a gate electrode and a cathode. A field emission-type cold cathode is advantageous in that it is operated in a low voltage and is capable of a high-speed operation, thereby requiring only a low power consumption. Therefore, recently, there has been a significant increase in research into applying field emission-type cold cathodes to FPDs, as flat displays. FIG. 1 is a view showing a conventional field emission-type cold cathode, and FIG. 2 is a view showing a method for manufacturing a conventional field emission-type cold cathode. Referring to FIGS. 1 and 2, a method for manufacturing a conventional field emission-type cold cathode will be described. As shown in FIG. 2, a field emission-type cold cathode includes a first substrate 11, a second substrate 12, a gate electrode 13, an emitter 14, a gate insulation film 15, an emitter insulation

## **What's New In?**

Rapidly send and incorporate feedback into your designs. Import feedback from printed paper or PDFs and add changes to your drawings automatically, without additional drawing steps. (video: 1:15 min.) Use or browse files in 3D using the RayRooter. New support for 3D components lets you browse 3D content with a robust feature set and is available with Windows 7, Windows 10 and macOS. Use or browse files in 3D using the RayRooter. New support for 3D components lets you browse 3D content with a robust feature set and is available with Windows 7, Windows 10 and macOS. Improved point selection and pressure. Drag a point onto the surface of another shape to select and reposition it, or use one or multiple points to create a curve. Drag a point onto the surface of another shape to select and reposition it, or use one or multiple points to create a curve. Use freehand tools to draw lines and arcs by leveraging precision control of a pen. Use freehand tools to draw lines and arcs by leveraging precision control of a pen. Switch between multiple tools on the same 2D screen. Switch between multiple tools on the same 2D screen. Use the 3D drawing area on the screen to create more efficient and visually appealing designs. Use the 3D drawing area on the screen to create more efficient and visually appealing designs. Various updates and improvements to the toolkit that make it easier to take advantage of features and sharing throughout the product. Design Style: Design Style supports many aspects of design iteration by providing real-time feedback as you navigate and modify your drawings. Style Development and Style Switch are now available in the New User Interface. Design Style supports many aspects of design iteration by providing real-time feedback as you navigate and modify your drawings. Style Development and Style Switch are now available in the New User Interface. Enhancements to the Style Chooser make it easier to create your own styles. Enhancements to the Style Chooser make it easier to create your own styles. Various updates and improvements to the Style Manager to make it easier to manage styles, as well as to use the newly integrated AutoStyle for creating, editing and previewing all new and existing styles. Coordinates and Tools: New Coordinate and Tool Libraries let you store and share coordinates and drawing tools. New Coordinate and Tool Libraries let you store and

# **System Requirements:**

Minimum: OS: Windows XP, Windows Vista, Windows 7, Windows 8, Windows 10 (64-bit and 32-bit) Processor: 2 GHz processor or higher Memory: 2 GB RAM Graphics: Graphics Card supporting DirectX 10 and having 1 GB RAM DirectX: DirectX 10 Hard Disk: 10 GB hard disk space Input Device: Keyboard and mouse Additional Notes: The game requires a mouse. Recommended: OS: Windows 8, Windows 10 (64-bit and 32-bit)

Related links: